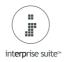

| h:    |                      | Date Created from:                           | to: 🔹 Stati           | JS: 🔹                   | Supplier:             | Search Max I                   | Items: 100 ‡      |
|-------|----------------------|----------------------------------------------|-----------------------|-------------------------|-----------------------|--------------------------------|-------------------|
| ect A | II Select None       | Make Selected Active Make S                  | Selected Discontinued | take Selected Phase Out | Delete Selected Items | Change Category                | Change Department |
|       |                      |                                              |                       |                         |                       |                                |                   |
| el    | Item Name            | Item Description                             | Priority Supplier     | Date Created            | Category              | <ul> <li>Department</li> </ul> |                   |
|       | <u>Seat</u>          | Seat                                         |                       | 26/10/2017              | Bikes                 |                                | ▲                 |
|       | Handle Bars          | Handle Bars                                  |                       | 26/10/2017              | <u>Bikes</u>          |                                |                   |
|       | Pedals               | Pedals                                       | A UK Supplier         | 26/10/2017              | Bikes                 |                                |                   |
|       | Chair                | Chair                                        | Babs Cabs             | 26/10/2017              | Bow & Arrows          | Clothes                        |                   |
|       | Hand Gun             | Hand Gun                                     | A UK Supplier         | 26/10/2017              | Bow & Arrows          |                                |                   |
|       | Bullets              | Bullets                                      | A US Supplier         | 26/10/2017              | Bow & Arrows          |                                |                   |
|       | Holster              | Holster                                      | A UK Supplier         | 26/10/2017              | Bow & Arrows          |                                |                   |
|       | 2Ghz Motherboard     | 2Ghz Motherboard                             | A UK Supplier         | 26/10/2017              | Bow & Arrows          |                                |                   |
|       | 40GB Hard Disk       | 40GB Hard Disk                               | British Airtravel     | 26/10/2017              | Bow & Arrows          |                                |                   |
|       | 17" Wheels           | 17" Wheels                                   | Babs Cabs             | 26/10/2017              | Bow & Arrows          |                                |                   |
|       | Computer Kit         | Computer Kit                                 |                       | 26/10/2017              | Bow & Arrows          | Electrical                     |                   |
|       | Danger T Shirt       | Danger T Shirt                               | The Ink Shop          | 26/10/2017              | Bow & Arrows          | Clothes                        |                   |
|       | DangerTShirt-Blue-L  | Danger T Shirt Colour-Blue, Size-Large       | The Ink Shop          | 26/10/2017              | Bow & Arrows          | <u>Clothes</u>                 |                   |
|       | DangerTShirt-Blue-M  | Danger T Shirt Colour-Blue, Size-Medium      | The Ink Shop          | 26/10/2017              | Bow & Arrows          | <u>Clothes</u>                 |                   |
|       | DangerTShirt-Blue-S  | Danger T Shirt Colour-Blue, Size-Small       | The Ink Shop          | 26/10/2017              | Bow & Arrows          | Clothes                        |                   |
|       | DangerTShirt-Blue-XL | Danger T Shirt Colour-Blue, Size-Extra Large | The Ink Shop          | 26/10/2017              | Bow & Arrows          | Clothes                        |                   |
|       | DangerTShirt-Red-L   | Danger T Shirt Colour-Red, Size-Large        | The Ink Shop          | 26/10/2017              | Bow & Arrows          | Clothes                        |                   |
|       | DangerTShirt-Red-M   | Danger T Shirt Colour-Red, Size-Medium       | The Ink Shop          | 26/10/2017              | Bow & Arrows          | Clothes                        |                   |
|       | DangerTShirt-Red-S   | Danger T Shirt Colour-Red,Size-Small         | The Ink Shop          | 26/10/2017              | Bow & Arrows          | Clothes                        |                   |
|       | DangerTShirt-Red-XL  | Danger T Shirt Colour-Red, Size-Extra Large  | The Ink Shop          | 26/10/2017              | Bow & Arrows          | Clothes                        |                   |
|       | DangerTShirt-White-L | Danger T Shirt Colour-White,Size-Large       | The Ink Shop          | 26/10/2017              | Bow & Arrows          | Clothes                        |                   |
|       | DangerTShirt-White-M | Danger T Shirt Colour-White, Size-Medium     | The Ink Shop          | 26/10/2017              | Bow & Arrows          | Clothes                        |                   |
|       | DangerTShirt-White-S | Danger T Shirt Colour - White, Size - Small  | The Ink Shop          | 26/10/2017              | Bow & Arrows          | Clothes                        | -                 |

## **Inventory Bulk Change Items – Added Category and Department**

There is now the ability in this screen to Bulk Change the Category or Department on items.